بنام خدا

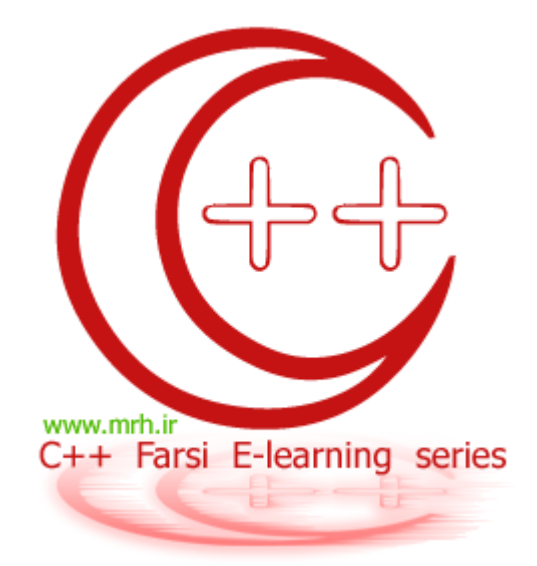

## سري هاي آموزشي آشنايي با زبان برنامه نويسي ++C

قسمت پنجم : كار با توابع 2 تابع نويسي

#### **ويرايش : 1**

یک مرور کلی :

تابع : دستورر یا مجموعه ای از دستورات است که می تواند بصورت <u>پیش فرض</u> و <u>یا بصورت نوشته شده توسط خود کاربر</u> باشند ، که عملیات خاصی را بر روی متغيری که دریافت می کنند ، انجام می دهند .

همانطور که گفته شد توابع دو گروهند :

- 1- توابعی پيش ساخته و از قبل به همراه کمپایلر ++C ارائه شده اند که به آنها توابع کتابخانه ای می گویند . مثل تابع cos
	- 2- توابعی که کاربر بر حسب ضرورت و نياز آنها را می نویسد و در برنامه ی خود استفاده می کند .

به طور کلی تابع از سه قسمت تشکيل شده است :

- 1- مقدار دهی اوليه برای ورود به تابع
- 2- مجموعه ای از دستور العمل ها که روی مقدار ورودی انجام می شوند .
	- 3- مقدار خروجی بعد از انجام عمليات روی مقدار ورودی

با توجه به سه قسمت بالا ، هر تابع را به صورت زیر ، در خارج از تابع ()main تعریف خواهيم کرد :

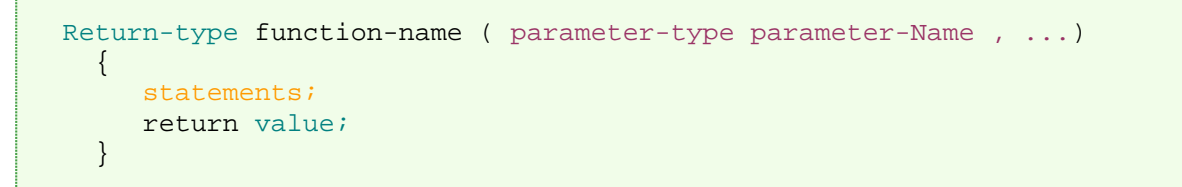

به این مثال ساده توجه کنيد :

می خواهيم برنامه ای بنویسيم که در آن تابعی را تعریف کنيم که عددی را به عنوان ورودی بگيرد و مربع آن را به ما بازگرداند : 1- مثل روال گذشته ابتدا می نویسيم :

#include <iostream.h>

2- برای مثال اسم تابعمان را sqr در نظر می گيریم و کار آن را تعریف می کنيم :

```
int sqr(int x) 
    { 
      return x*x; 
    }
```
3- متن اصلی برنامه :

```
int main() 
    { 
    int a; 
    cin>>a;
    cout << sqr(a) << endl;
return 0; 
   }
```
برنامه ی ما حالا کامل است :

```
#include <iostream.h> 
int sqr(int x) 
   \{ return x*x; 
    }
int main() 
   \left\{ \right. int a; 
    cin>>a;
    cout << sqr(a) << endl;
return 0; 
    }
```
یکبار دیگر به برنامه ی بالا برگردید ! می خواهيم نکات و ریزه کاری های آن را بررسی کنيم ! (پس خوب بخوانيد ! ):

-کامپایلر برنامه را به این صورت می خواند :

... ابتدا در قسمت بالا تابع را شناسایی می کند و به ترتيب به پایين می آید ، تا اینکه به تابع اصلی می رسد و در نهایت آنرا اجرا می کند . و چون در بالا ، شناخته است که تابعی با نام sqr معرفی کرده ایم ، هر جا که در متن برنامه نام تابع را ببيند ، سریعا برگشته و از روی دستورات تابع ، عمليات را انجام می دهد . در واقع ساختار استفاده ی ما ، از تابع ، در حالت کلی بدین صورت است :

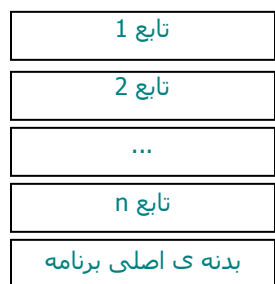

اما در صورتی که بخواهيم ، ابتدا تابع اصلی برنامه را بنویسيم و بعد سایر توابع را ، ابتدا باید قبل از تابع ()main یک اشاره ی کوچک به آن تابع دشته باشيم . بدین صورت :

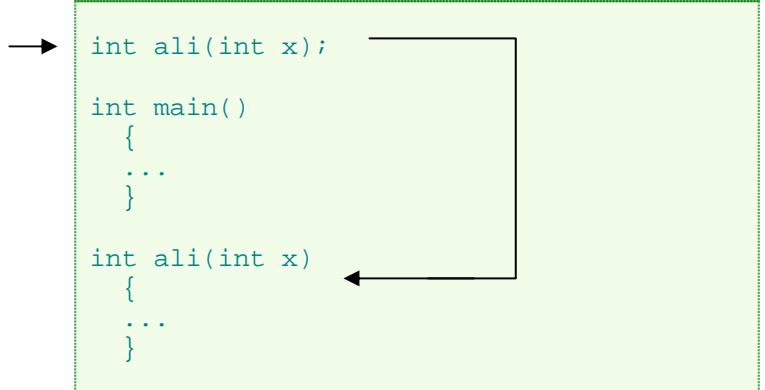

یعنی قبل از اینکه کامپایلر به تابع ()main برسد ، به آن اطلاع می دهيم که تابعی با این نام و مشخصات داریم ، اگر فراخوانی شد ، دستورات آن در زیر تابع اصلی است . توجه کنيد که هميشه بعد از اشاره به تابعی حتما ; فراموش نشود .

 - به ساختار تعریف تابع sqr نگاه کنيد . در اولين قسمت قبل از نام تابع نوع مقدار خروجی نوشته می شود . یعنی اینکه ما که در بالا int نوشته ایم ، بدین معنا است که مقداری که تابع آن را بازگشت خواهد داد ، یک عدد و از نوع  ${\rm int}$  می باشد. در واقع می توان این قسمت را بر حسب نياز به مقدار بازگشتی از انواع دیگری مثل char , int long و یا ... تعيين کنيد .

- در ادامه خواهيم دید یک نوع از تابع ها هستند که هيچ مقداری را بر نخواهند گرداند . این نوع از تابع ها از نوع void هستند . در صورتی که تابعی را از نوع void تعریف کنيم دیگر نيازی به نوشتن return نيست . البته می توان آنرا نوشت و جلوی آن را خالی گذاشت :

```
void ali(int x)
\left\{\right\} Statement;
 }
```
یا :

```
void ali(int x)
\{ Statement;
   Return ; 
   }
```
در مورد توابعی که هيچ مقداری بر نمی گردانند ، بيشتر بررسی خواهيم کرد .

- در انتخاب نام تابع (مثلاsqr ( سعی کنيد نام تابع با کاری که می کند ، همخوانی داشته باشد . چون در برنامه های چند صد خطی ، دیگر فرصتی برای اتلاف وقت برای بازخوانی کد ها یا حفظ کردن نام ها و ... نخواهيد داشت . همچنين دقت کنيد نامی که در قسمت معرفی تابع معرفی می کنيم ، در بدنه ی اصلی برنامه ، تابع را با همان نام فراخوانی می کنيم .

- در هنگام معرفی تابع در داخل پرانتز ، نوع و تعداد مقدار هایی که تابع به عنوان ورودی خواهد گرفت را معرفی می کنيم . مثلا در این تابع که نوشتيم ، تابع یک مقدار عددی از نوع int می گيرد .

- ممکن است در بعضی برنامه ها ، نياز باشد که یک تابع ، چندین مقدار را دریافت کند . در اینصورت به عنوان مثال می توانيم بنویسيم :

```
int ali(int x, int y , int z)
 \{ ...
 }
```
که در اینصورت در برنامه ی اصلی می توانستيم تابع را به این صورت فراخوانی کنيم :

```
Cin>>a>>b>>c;
Cout<< ali(a,b,c)<<endl;
```
- یک نکته ی جالب : (value default (: اگر برای مثال ، من ، در معرفی تابعی بدین صورت بنویسم :

```
int ali(int x, int y, int z=2)
 \{ ...
 }
```
من در این حالت به z یک مقدار پيش فرض نسبت داده ام . یعنی اینکه ، در صورتی که در هنگام فرخوانی تابع در متن اصلی برنامه ، مقداری را به عنوان عدد سوم به تابع بفرستم ، که مثل حالت معمولی در z قرار خواهد گرفت . وگرنه اگر هيچ مقداری به آن نفرستم ، مقدار z 2 برابر با خواهد بود . به یاد داشته باشيد که هميشه مقدار اوليه متغير ها در هنگام معرفی آنها هميشه در سمت راست ترین قسمت نوشته می شوند . یعنی اینکه حالت معرفی زیر اشتباه است :

```
int ali(int x, , int z=2, int y)
 \{ ...
   }
```
### **C++ Farsi e-learning series**

مقدار نتيجه ای که تابع به عنوان خروجی پس خواهد داد ، با استفاده از دستور return باز گردانده می شود . مثلا در مثال قبلی داریم :

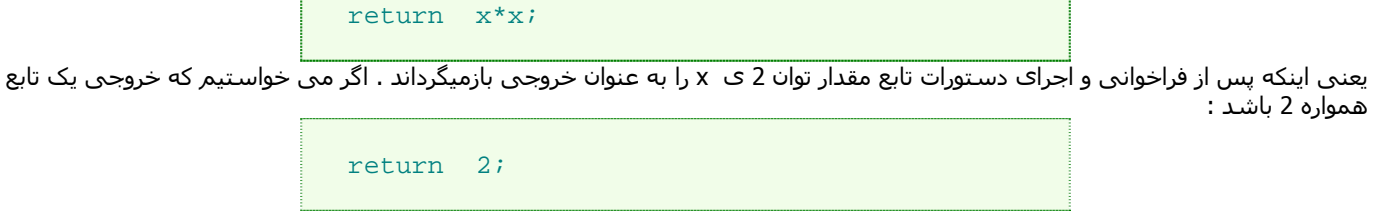

و یا...

مثال 2 : برنامه ای که مربع اعداد 1 تا 10 را در خروجی چاپ کند : این برنامه هم مشابه مثال قبليست :

جواب:

```
#include <iostream.h> 
int sqr(int x) 
   \mathcal{L} return x*x; 
     } 
int main() 
    { 
      for (int i=1; i<=10; i++) { 
          cout \langle sqr(i) \langle endl;
           } 
     return 0; 
     }
```
یا به این صورت :

```
#include <iostream.h> 
int sqr(int x); 
int main() 
        { 
      for (int i=1; i<=10; i++) { 
          cout << sqr(i) << endl; 
          } 
     return 0; 
       }
int sqr(int x) 
        { 
       return x*x; 
        }
```
}

مثال 3 : با استفاده از یک تابع ، برنامه ای بنویسيد که اعداد 1 تا 100 را در خروجی چاپ کند : راهنمایی : تابعی خواهيم نوشت که عدد را بگيرد و توسط مقدار برگردانده شده نشان دهد که اول یا نه . اگر اول بود 1 برگرداند اگر نه 0 را برگرداند .

```
#include <iostream.h> 
int aval(int x) 
 \{ int w=0; 
for(int i=1;i<=x; i++) { 
         if (x\text{si}==0)\begin{matrix} \n\end{matrix} } 
 if(w==2)return 1; 
  else 
       return 0; 
  } 
 int main() 
   { 
  int a; 
 for(int i=1; i<=100; i++) { 
        if(xail(i)=1)cout<<" adad e aval = " << i<<endl;
         } 
   return 0; 
   }
```
به این شکل هم می توانستيم بنویسيم :

```
 #include <iostream.h> 
   int aval(int x); 
   int main() 
   { 
  int a; 
 for(int i=1; i<=100; i++)\left\{ \begin{array}{c} 1 \end{array} \right.if(xail(i)=1)cout<<" adad e aval = " << i<<endl;
         } 
   return 0; 
  } 
 int aval(int x) 
 \{ int w=0; 
for(int i=1;i<=x;i++)\{if (x\text{size} == 0)W++; } 
if(w==2)return 1; 
 else 
       return 0;
```
مثال : برنامه ای بنویسید که سه عدد را از کاربر گرفته و آنها را به تابعی فرستاده و بزرگترین آنها را پیدا و چاپ کند .

```
#include <iostream.h> 
int max ( int x, int y, int z) 
 \{ int max=x; 
    if(max<y) max=y; 
    if(max<z) max=z; 
     return max; 
   } 
int main() 
 \{ int a,b,c; 
   cout<<"Enter three numbers: " <<endl;
     cin>>a>>b>>c; 
    cout<<"The max number is = " <<max(a,b,c)<<endl;
     return 0; 
 }
```
یا به این صورت <u>:</u>

```
#include <iostream.h> 
int max ( int x, int y, int z); 
int main() 
  { 
     int a,b,c; 
    cout<<"Enter three numbers: " <<endl; 
    cin>>a>>b>>c; 
   cout<<"The max number is = " <<max(a,b,c)<<endl;
    return 0; 
   } 
int max ( int x, int y, int z) 
  \mathcal{L} int max=x; 
     if(max<y) max=y; 
     if(max<z) max=z; 
     return max; 
   }
```
}

یک نمونه استفاده از توابعی که هيچ مقداری را برنمی گردانند : برنامه ای که مقداری را می گيرد و مشخص می کند در چه محدوده ای از صفر قرار دارد .

```
#include <iostream.h> 
void fun (int x) 
  \left\{ \right\}if(x<0)cout<<"The number is lower then zero ! " <<endl;
   else 
        cout<<"The number is higher then zero ! (Or equal with ) " << endl;
   return ; 
   } 
int main() 
  \left\{ \right. int a; 
   cout<<"Enter a number: " ; 
   cin>>a; 
   fun(a); 
   return 0;
```
خوب به ساختار استفاده ی تابع بالا توجه کرده و آن را به خاطر بسپارید . با فراخوانی تابع و اجرای آن مانند این است که عينا دستورات آن را در همان مکان اجرا می کنيم .

ممکن است در جایی حتی لازم نباشد تابع مقداری را بگيرد ! پس : مثال : برنامه ای که با استفاده از تابعی در صفحه چاپ کند : MajidOnline.com First Persian Graphic and Web design Resource

```
#include <iostream.h> 
void fun () 
 \{ cout<<"***MajidOnline.com "<<endl 
        <<"First Persian Graphic and Web design Resource " 
<<endl; 
   return ; 
   } 
int main() 
  \left\{ \right. fun(); 
   return 0; 
 }
```
 یک نکته ی مهم : انواع شوه های عمومی فراخوانی داده ها توسط یک تابع : pass by refrence -1 pass by value -2

برای متوجه شدن مفهوم ایندو شيوه به برنامه ی زیر توجه فرمایيد :

```
#include <iostream.h> 
int f1( int a ) 
          \left\{ \right.return a *= a; 
           } 
void f2( int &b ) 
\left\{ \begin{array}{c} 1 \end{array} \right.b^*= b;
           } 
int main() 
\left\{ \begin{array}{c} 1 \end{array} \right.int x = 2, z = 4;
          cout << "x =" << x \le x before passByValue \n\ << "Value returned by passByValue: " 
                        << f1( x ) << end1\langle \cdot \rangle << " \langle \cdot \rangle " \langle \cdot \rangle " \langle \cdot \rangle " \langle \cdot \rangle " \langle \cdot \rangle after passByValue \n" \langle \cdot \rangle endl;
           //******** 
           cout << "z = " << z << " before passByReference" << endl; 
          f2(z);
           cout << "z = " << z << " after passByReference" << endl; 
          return 0; 
 }
```
در ضيوه ی value by pass می خواهيم با استفاده از تابع 1f مقداری را مربع کنيم . در نهایت خواهيد دید که بعد از اجرای تابع ، هيچ تاثيری در مقدار اوليه ی تابع نخواهد داشت .

اما اگر به قسمت reference by pass و تابع 2f توجه کنيد ، خواهد دید از یک علامت & (آمپر سند) بين اسم متغير ارسالی و نوع آن استفاده کرده ایم . این یعنی اینکه هر تغيير که روی مقدار ارسالی ما در داخل تابع صورت گرفت ، آنرا بر روی آن ذخيره کن . در واقع در حالت reference by pass مقدار متغير اوليه ارسالی به تابع تغيير کرده و در آن ذخيره خواهد شد .

درواقع در خروجی خواهيم داشت :

 $x = 2$  before passByValue Value returned by passByValue: 4  $x = 2$  after passByValue  $z = 4$  before passByReference  $z = 16$  after passByReference

می توانيد تغييرات زیادی روی برنامه بالا انجام دهيد تا به شيوه ی کار هر کدام پی ببرید . مثلا :

- 1- یکبار علامت آمپر سند را بردارید .
- 2- یکبار سعی کنيد نوع توابع را تغيير دهيد .
	- $\frac{1}{2}$  -3

#### **C++ Farsi e-learning series**

برای آشنایی بيشتر با کاربرد علامت & به برنامه ی ساده ی زیر توجه کنيد : مثال : برنامه ای بنویسيد که عددی را گرفته و مقدار همان را 10 برابر کند :

```
#include <iostream.h> 
void jj(int &a) 
   \{a* = 10; } 
int main() 
\{ int x; 
   cout<<"Enter a number plz ! : "; 
   cin>>x; 
  \dot{\mathcal{I}}\dot{\mathcal{I}}(\mathbf{x});
  cout<<"result is : " << x;
   return 0; 
   }
```
با قرار دادن علامت آمپرسند ، با تغيير مقدار a ، این تغييرات در همانجا ذخيره می شود. می توانيد یکبار هم & را بردارید و نتيجه آنرا ببينيد . در اینصورت ، مقدار ورودی هيچ تغييری نخواهد کرد. فقط یادتان نرود که بين نام متغير و نوع آن ( که & در ميان آنها قرار خواهد گرفت ) فاصله را رعایت کنيد .

: static int : آشنایی با یک نوع داده

 int Static یک نوع داده است که تقریبا کار آن ، شبيه عمل نوع داده ی int به همراه & است . برای درک این مطلب به برنامه ی زیر توجه بفرمایيد:

```
#include <iostream.h> 
void printme() 
   { 
   static int i=1; 
  cout < \leqi + + \lt " \leq " ;
   } 
int main() 
\{for(int k=0; k<10; k++)
         printme(); 
   return 0; 
 }
```
حالا خودتان با توجه به خروجی می توانيد نحوه ی کار این نوع داده ر ا بگویيد ؟ در خروجی این برنامه خواهيم داشت :

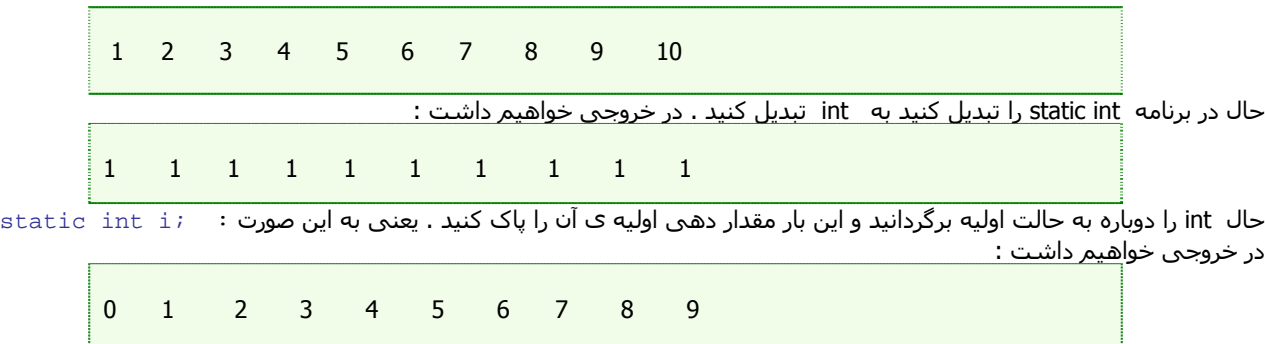

از این آخری می توانيم نتيجه بگيریم که متغير int static برعکس متغير های دیگر ( که اگر به آنها مقدار اوليه ندهيم ، مقدار آنها نامعلوم خواهد بود ) دارای مقدار اوليه ی صفر است .

**آشنايي با ++C** : قسمت پنجم

آشنایی به توابع بازگشتی :

یک روش استفاده از تابع هستند که در واقع می توانيم با این سبک تابع نویسی ، بعضی از مسائل خاص را به روش ساده تری حل بکنيم .

\*\*\* مثلا دنباله ی زیر را در نظر بگيرید :

1 , 3 , 6 , 10 , 15 , 21 , …

اگر شماره ی جمله را n در نظر گرفته و اولين عدد را 1 بگيریم ، خواهيم داشت : 1=(1)f , n +) -1n(f) = n(f می خواهيم برنامه ای به روش بازگشتی بنویسيم که شماره ی عدد از دنباله ی بالا را گرفته و خود عدد را چاپ کند : ( خوب به طرز حل این مسئله به روش بازگشتی توجه بکنيد )

- در روش بازگشتی از یک فرمول عمومی به صورت f(n) که بر حسب f(n-1) و یا .. . خواهد بود استفاده خواهیم کرد . بصورتی که اگر نتیجه ی تابع f(n) مورد نظر باشد ، کامپایلر ابتدا شروع به محاسبه ی (f(n-1) می کند . بعد چون داریم : n-1 + (n-2) + n-1) برای محاسبه ی (f(n-1) وارد محاسبه ی (-2n(f می شود و ... و این اعمال تا جایی ادامه پيدا می کند که کامپایلر به 1=(1)f برسد که مقداریسيت ثابت و مشخص . بعد از رسيدن به این مقدار معلوم دوباره همان را آمده را برمی گردد تا جایی که به (n(f برسد .

پس از این داستان بالا ، دو مورد زیر را حتما به خاطر بسپارید :

1- نحوه ی کار توابع بازگشتی 2- حتما به خاطر داشته باشيد که حد معين و مجازی برای تابع بازگشتی خود تعيين کنيد . مثلا ما در مثال بالا 1=(1)f را تعریف کردیم . اگر تابع بازگشتی خود را محدود نکنيد ، کامپایلر تا منفی بينهایت خواهد رفت ( و در نتيجه هيچ بازگشتی در کار خواهد بود )

اما خود برنامه :

```
#include <iostream.h> 
int f ( int x) 
\{if (x==1) return 1; 
   else 
       return f(x-1)+x;
   } 
int main () 
\{ int a; 
  cout<<"enter Number of figure which u want : " ;
   cin>>a; 
  cout << "f(" << a<< ") = " << f(a) << endl;
   return 0; 
 }
```
\*\* \* بزرگترین فایده <sup>ی</sup> توابع بازگشتی سادگی کار آن ، <sup>و</sup> بزرگترین اشکال آن ، سرعت پایين آن است .

مثال : برنامه ای بنویسيد که دنباله ی فيبوناچی را با استفاده از تابع بازگشتی محاسبه کند.

1 , 1 , 2 , 3 , 5 , 8 , …

```
#include <iostream.h> 
int f ( int x) 
\{if ((x=-1)||(x=-2)) return 1; 
   else 
       return f(x-1)+f(x-2);
   } 
int main () 
   { 
   int a; 
  cout<<"enter Number of figure which u want : " ;
   cin>>a; 
  cout << "f(" << a<< ") = " << f(a) << endl;
  return 0; 
   }
```
#### **آشنايي با ++C** : قسمت پنجم

یک نکته : به برنامه ی زیر توجه کنيد :

```
#include <iostream.h> 
int main() 
   \left\{ \right. int a=3; 
   \text{cout}<ca++<<" "<ca++<<" "<ca++;
    return 0; 
    }
```
فکر می کنيد نتيجه <sup>ی</sup> آن چه باشد ؟!

اگر یه خورده به نتيجه ی آن نگاه کنيد شاید عجيب و تازه به نظرتان برسد .

پس این مورد را به خاطر داشته باشيد زبان ++c بر عکس زبان های دیگه ای مثل پاسکال و ... محتوای داخل دستور خروجی را ازراست به چپ ، پردازش می کند .

مشابه این مورد را می توان در جاهای دیگه ای یافت :

```
#include <iostream.h> 
void vahid(int a , int b) 
   { 
  cout << "a=" << a<<endl;
  cout<<"b="<<br/>b><<endl;
   return ; 
 } 
int main() 
   {
   int a=3; 
   vahid(a,a++); 
   return 0; 
   }
```
6 5 4 3

اگر توجه کرده باشيد ، مقادیر از راست به چپ به تابع ارسال می شوند .

تمرینات:

1- برنامه ای که فاکتوریل عددی را با استفاده از تابع بازگشتی محاسبه کند .

2- برنامه ای که مقدار n رااز ورودی گرفته . (s(n را بصورت بازگشتی ، حساب کند :

$$
S_n = \sum_{i=1}^n i^2 \quad \begin{cases} \quad S_n = S_{n-1} + n^2 \\ \quad S_1 = 1 \end{cases}
$$

3- تابعی را بنویسید که یک مقدار ورودی ( آرگومان ) بگیرد و <u>مقدار مقلوب</u> آن را به عنوان خروجی ، به برنامه ی اصلی را برگرداند .

# پايان قسمت پنجم!

نويسنده : دانيال [خشابي](mailto:danyal.khashabi@gmail.com) ويرايش و صحت مطالب : نويد مردوخ [روحاني](mailto:mnavidm@gmail.com)

> [www.mrh.ir](http://www.mrh.ir/) [www.majidonline.com](http://www.majidonline.com/)

كپي رايت :: شهريور 1385 ارائه ي اين مطلب فقط با ذكر منبع و دو سايت بالا مجاز است !